# **Mississippi Management and Reporting System**

## **Department of Finance and Administration**

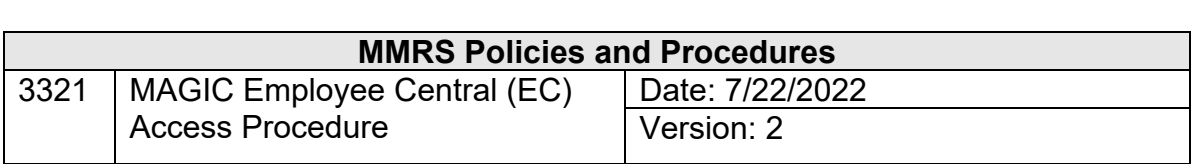

### **Table of Contents**

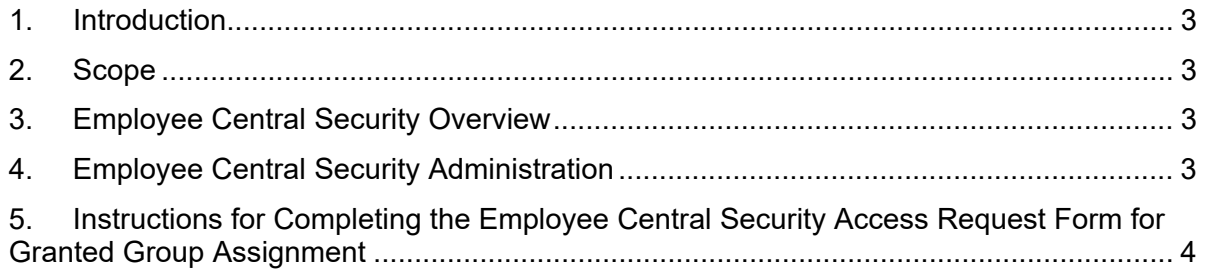

#### **1. Introduction**

This document outlines the procedures for completing the #3322 - MAGIC Employee Central (EC) Access Request Form for SuccessFactors (Employee Central).

#### **2. Scope**

This document gives an overview of Employee Central security and administration and provides instructions for completing each field on #3322 - MAGIC Employee Central (EC) Access Request Form located on the MMRS website is referenced, when applicable, as additional help in completing the security form. The information in this document is to be used by the designated authorized Employee Central security contact at each agency when completing the MAGIC Employee Central (EC) Access Request Form.

#### **3. Employee Central Security Overview**

The security for the Mississippi Management and Reporting System (MMRS) SuccessFactors (Employee Central) is centrally maintained. Employee Central security utilizes Role Base Permissions to grant access to end-users.

Each Employee Central user is given access to perform various functions in Employee Central, by using permission roles and permission groups.

**Permission Roles** contain a group of permissions that allow users to perform actions in SuccessFactors including but not limited to view employee records, update employees records, view company organization chart, view people chart, etc.

**Permission Groups**: groups that contain specific set of users. There are two different types of permission groups: Granted Group (HR personnel) and Target Group (agency employees).

**Granted Group**: users in a granted group can manage users in a specific target group based on the permission role assigned to the granted group. Granted Users can be one of the following options: HR Directors, Helpdesk, Auditors, etc.

**Target Group**: employees of a specific Master Agency/ Sub – Agency who are managed and viewed by respective granted group users.

**Type of Employee**: users in a granted group can access a type of employee of a specific category: regular employees or contract employees with or without a contract. Board members are categorized as contract employees.

#### **4. Employee Central Security Administration**

The MMRS Security Administrator serves as the Employee Central Security Administrator. The #3322 - MAGIC Employee Central (EC) Access Request Form is used to maintain Employee Central security and is explained in detail below.

All Employee Central security requests must be submitted on the proper form and approved by the MMRS Administrator or designee before any action will be taken to process the request. All security requests are subject to at least two levels of review.

MMRS will periodically request acknowledgement to review all active granted group user assignment to validate the access given.

The Employee Central Security Access Request Form should be sent via e-mail to MASH@dfa.ms.gov. Copies of all security maintenance requests will be kept on file at MMRS.

#### **5. Instructions for Completing the Employee Central Security Access Request Form for Granted Group Assignment**

Complete each section of the form as follows. An \* indicates that the information is required on the form.

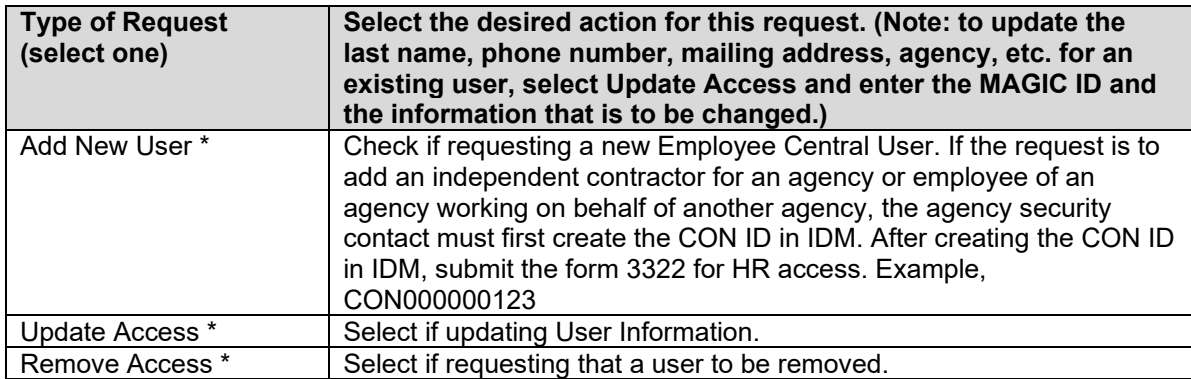

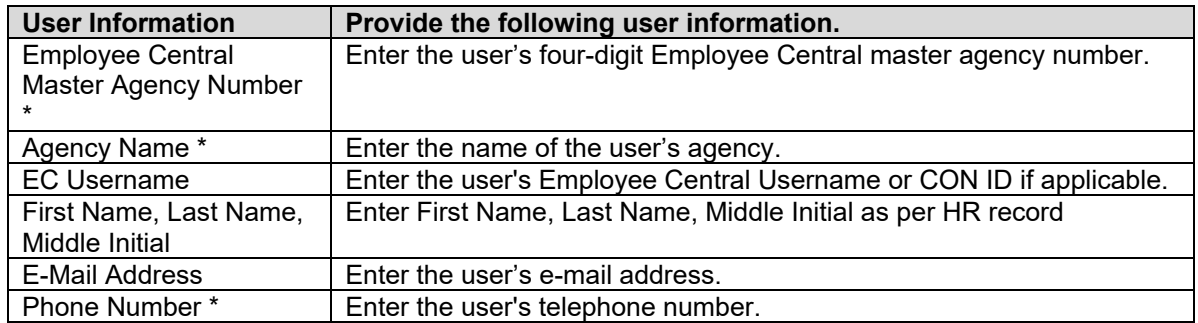

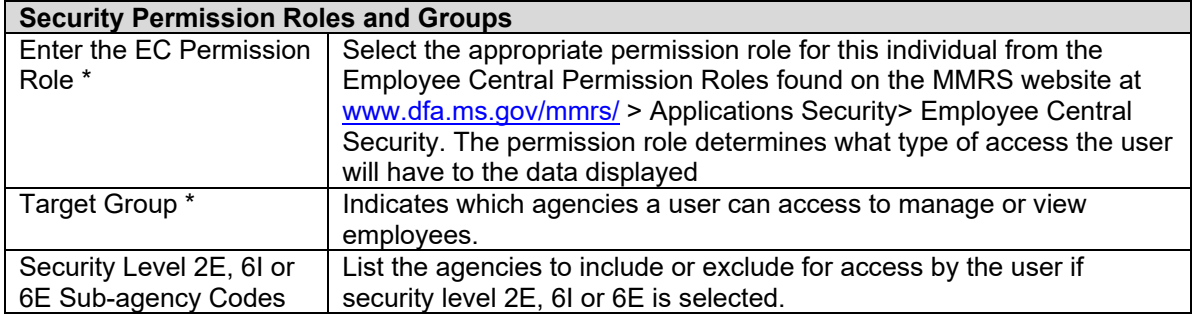

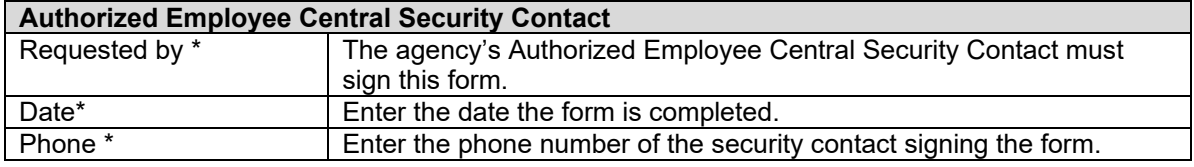